# **Defining the Natural Swap Pool**

This document describes the TP monitor environment-specific requirements that apply and the keyword parameters can be used to define the Natural swap pool.

The following topics are covered:

- [Environment-Specific Requirements](#page-0-0)
- [Keyword Parameters of Macro NTSWPRM](#page-0-1)

# <span id="page-0-0"></span>**Environment-Specific Requirements**

The following environment-specific requirements apply:

**Under UTM:**

The Natural swap pool is defined by specifying macro [NTSWPRM](#page-0-1) for assembling the Natural swap-pool parameter module.

**Under CICS:**

The Natural swap pool is defined by specifying [NTSWPRM](#page-0-1) in the NCISCPCB environment definition module.

## <span id="page-0-1"></span>**Keyword Parameters of Macro NTSWPRM**

The following keyword parameters can be used to define the Natural swap pool details:

[LABEL](#page-0-2) | [DSPCONT](#page-0-3) | [DSPLIFE](#page-1-0) | [SWPFILE](#page-1-1) | [MAXSIZE](#page-1-2) | [SWPFACT](#page-1-3) | [SWPINIT](#page-2-0) | [SWPLSWP](#page-2-1) | [SWPPWRD](#page-2-2) | [SWPSDIF](#page-2-3) | [SWPSLSZ](#page-3-0) | [SWPTFIX](#page-3-1) | [SWPTIM1](#page-4-0) | [SWPTIM2](#page-4-1) | [SWPUSER](#page-4-2) | [NOVPA](#page-5-0) | [NOVPW](#page-5-1) | [WAITMS](#page-5-2) | [WRITMS](#page-5-3) |

### <span id="page-0-2"></span>**LABEL - Name of Swap-pool Parameter Module**

This parameter defines the CSECT name of the swap-pool parameter module.

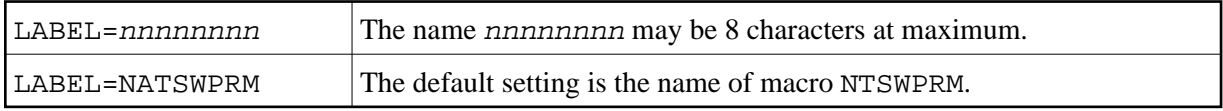

### <span id="page-0-3"></span>**DSPCONT - Minutes for Data Space Slot Control**

This parameter defines the time (in minutes) after which data space control takes place when the ESA Data Space area is full. When this time has elapsed, the slots in the Data Space are checked for whether their threads' life time has expired. If so, the compressed Natural user thread of each affected slot is rolled out into the roll file.

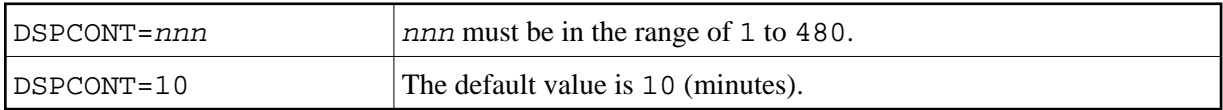

### <span id="page-1-0"></span>**DSPLIFE - Life Time in Minutes for a Thread in the ESA Data Space**

This parameter defines the life time for a compressed Natural user thread in a slot of the ESA Data Space. When the data space slots control logic becomes active, the thread is rolled out if its life time has elapsed. The life time of a thread starts when the thread is written to the ESA Data Space.

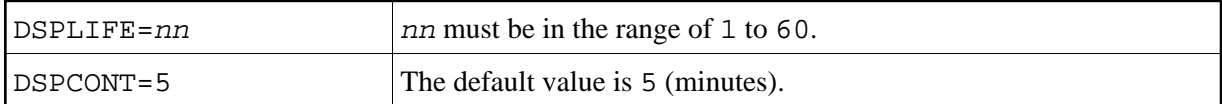

### <span id="page-1-1"></span>**SWPFILE - Location of Swap Pool Initialization Data**

This parameter defines whether the swap-pool initialization data are stored in the Natural system file FNAT or FUSER when the function [SWPINIT=AUTO](#page-2-0) is used.

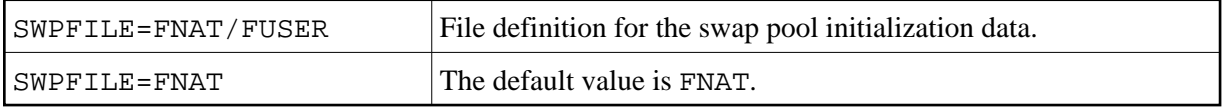

### <span id="page-1-2"></span>**MAXSIZE - Size of Natural User Threads**

This parameter defines the size nnn of the Natural user threads in KB. For information on how to determine this size, see *Using the MAXSIZE Parameter*.

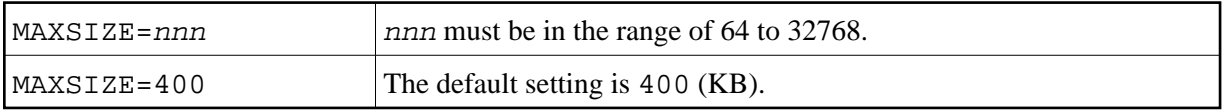

Under CICS, this parameter specification is ignored, because the Natural CICS interface will automatically take the size of the largest thread for this parameter.

### <span id="page-1-3"></span>**SWPFACT - Size of Unit in Reorganization Tables**

The factor *n* you specify with this parameter determines the size of a "unit" in the swap-pool reorganization plus tables and minus tables.

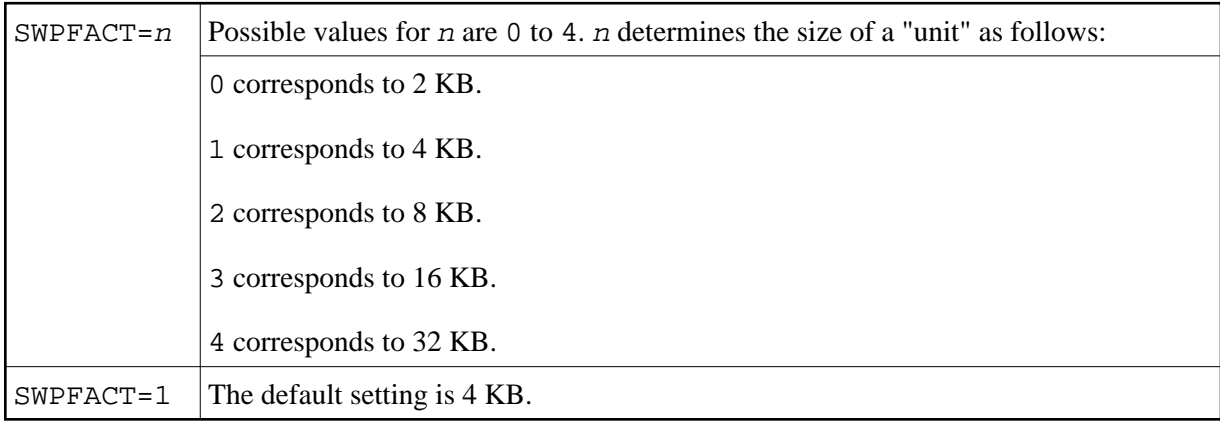

These tables are used to calculate slot sizes, to dynamically reorganize the swap pool and to get swap-pool statistics see *Dynamic Swap-Pool Reorganization*.

### <span id="page-2-0"></span>**SWPINIT - Access to Swap-Pool Initialization Data**

This parameter specifies the access to the swap-pool initialization data through the Natural system file.

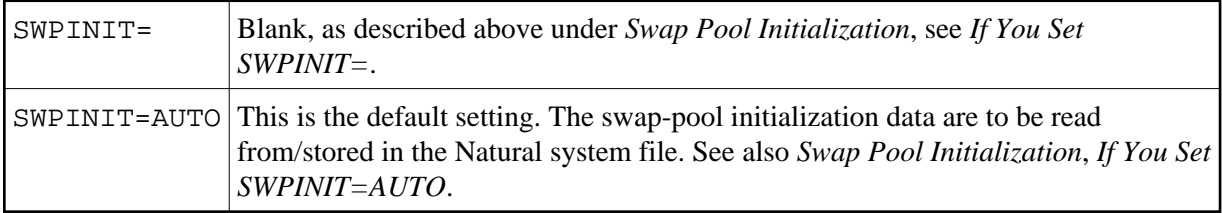

For more information on how to use this parameter, see *Swap Pool Initialization*.

### <span id="page-2-1"></span>**SWPLSWP - Number of Logical Swap Pools**

This parameter defines the maximum number n of logical swap pools to be used.

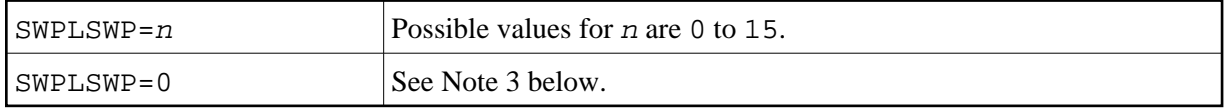

#### **Notes:**

- 1. The minimum size of a logical swap pool is 64 KB.
- 2. The value defined must not be smaller than the number of slot sizes defined in the parameter [SWPSLSZ](#page-3-0).
- 3. If the default value 0 is used, the swap-pool manager will compute the maximum number of logical swap pools.
- 4. This parameter will be ignored if the swap-pool initialization data could be read from the Natural system file.

### <span id="page-2-2"></span>**SWPPWRD - Administration Password**

With this parameter, you specify the password for the administration of the swap-pool reorganization control data and the Buffer Usage Statistics in the swap-pool manager subsystem of the Natural utility SYSTP.

<span id="page-2-3"></span>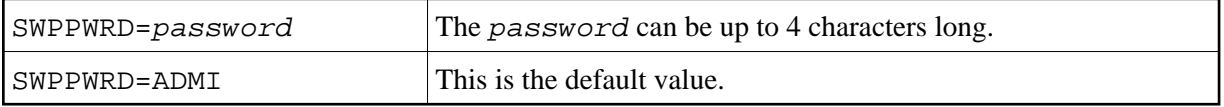

### **SWPSDIF - Minimum Difference of Slot Sizes**

With this parameter, you specify the minimum difference of the slot sizes in the logical swap pools.

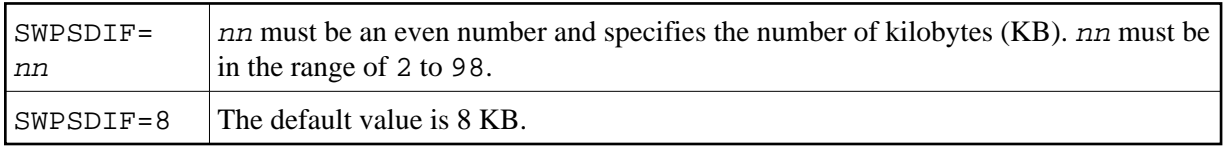

#### **Note:**

This parameter will be ignored if the swap-pool initialization data could be read from the Natural system file.

### <span id="page-3-0"></span>**SWPSLSZ - Number of Logical Swap Pools, Slot Sizes**

This parameter determines the number of logical swap pools, the slot sizes and the relation of slot numbers between the different logical swap pools. Possible values are:

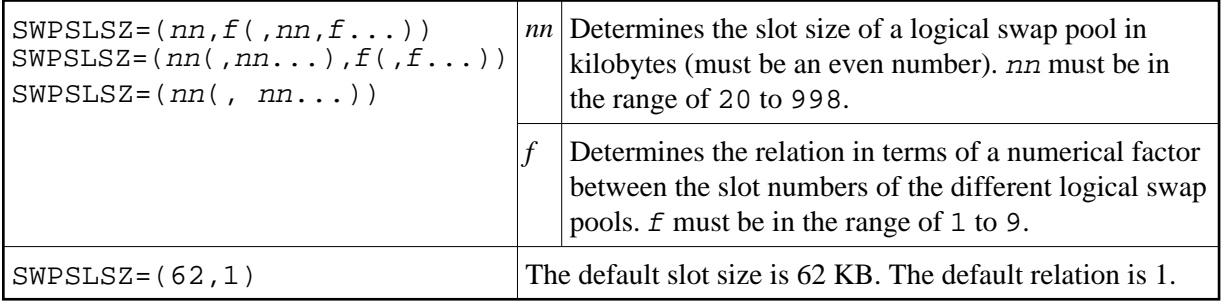

#### **Examples:**

```
SWPLSZ=(44,1,62,2)
/* SWAP POOL SIZE IS 2048 KB
/* THERE WILL BE TWO LOGICAL SWAP POOLS, RELATION BETWEEN THEM IS 1:2
/* 1 LOGICAL SWAP POOL WITH 12 (1) 44-KB SLOTS
/* 1 LOGICAL SWAP POOL WITH 24 (2) 62-KB SLOTS<
SWPLSZ=(64,80,96)
/* SWAP POOL SIZE IS 8 MB
/* THERE WILL BE THREE LOGICAL SWAP POOLS, RELATION BETWEEN THEM IS 1:1:1
/* 1 LOGICAL SWAP POOL WITH 34 (1) 64-KB SLOTS
/* 1 LOGICAL SWAP POOL WITH 34 (1) 80-KB SLOTS
/* 1 LOGICAL SWAP POOL WITH 34 (1) 96-KB SLOTS
```
This parameter will be ignored if the swap-pool initialization data could be read from the Natural system file.

### <span id="page-3-1"></span>**SWPTFIX - Fixed Slot Size**

This parameter determines if the size of the swap pool slots is to be fixed or not. Possible values are:

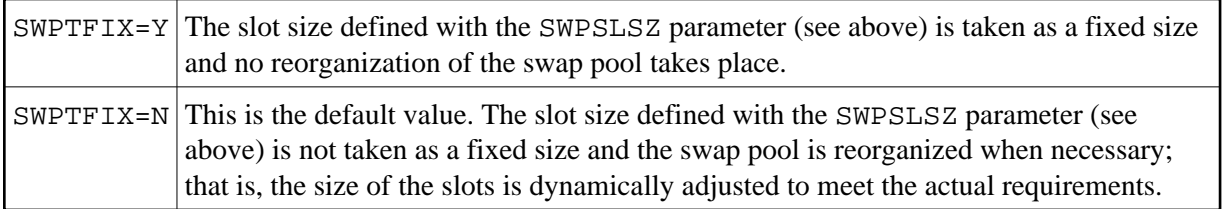

#### **Note:**

This parameter will be ignored if the physical swap pool contains more than one logical swap pool.

### <span id="page-4-0"></span>**SWPTIM1 - Time Interval for Reorganization Check**

With this parameter, you specify the time interval nnn at which a check is to be performed to ascertain whether a swap-pool reorganization is necessary. Possible values are:

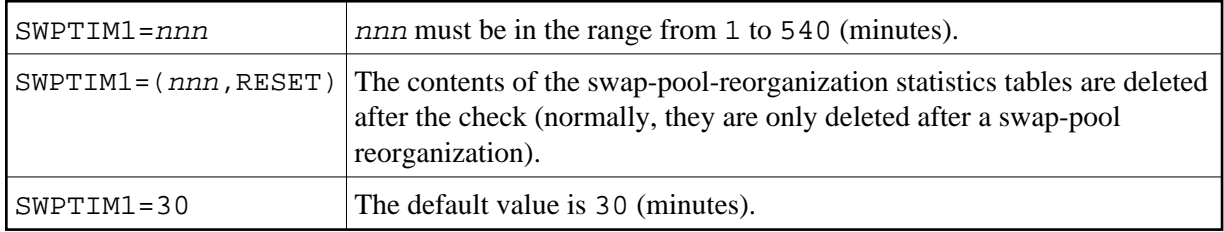

For details on how the check and a possible swap pool reorganization are performed, see *Dynamic Swap-Pool Reorganization*.

#### **Important:**

If the parameter SWPTFIX is set to Y or if the physical swap pool contains more than than one logical swap pool, the SWPTIM1 parameter does not apply.

### <span id="page-4-1"></span>**SWPTIM2 - Lapse of Time Before Start of Reorganization**

With this parameter, you can specify the time *nn* to elapse after the check for the necessity of a swap-pool reorganization is performed and before the actual reorganization is to be started.

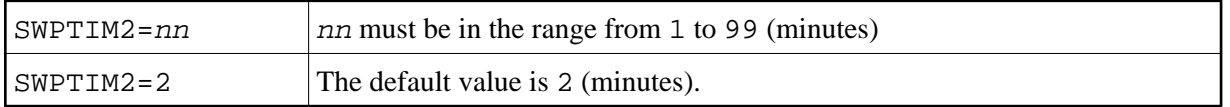

During this time, no further user areas can be placed in the swap pool, while user areas still held in the swap pool can still be used and read in the Natural user thread.

For details on how the check and a possible swap-pool reorganization are performed, see *Dynamic Swap-Pool Reorganization*.

<span id="page-4-2"></span>If the parameter SWPTFIX is set to Y or if the physical swap pool contains more than than one logical swap pool, the SWPTIM2 parameter does not apply.

### **SWPUSER - Condition for Swap Pool Reorganization**

With this parameter you can define which condition has to be met for a swap-pool reorganization to take place.

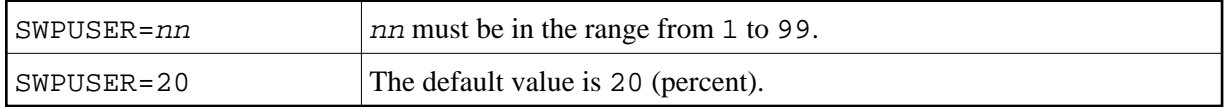

You can define a percentage value *nn* which determines the percentage of dialog steps of all users where the length of the compressed user areas was 1 or more units larger (or 1 or more units smaller) than the current slot size. If a check establishes that this percentage is reached, a swap-pool reorganization takes place.

For details on how the check is performed, see Dynamic Swap-Pool Reorganization.

If the parameter SWPTFIX is set to Y or if the physical swap pool contains more than than one logical swap pool, the SWPUSER parameter does not apply.

### <span id="page-5-0"></span>**NOVPA - Number of Waits for Completed Asynchronous Write**

This parameter determines the number of waits for a completed asynchronous write.

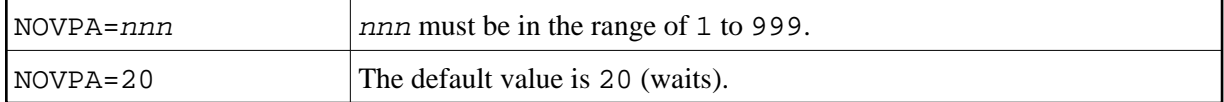

### <span id="page-5-1"></span>**NOVPW - Number of Waits for Unlocked Swap Pool**

This parameter determines the number of waits for an unlocked swap pool.

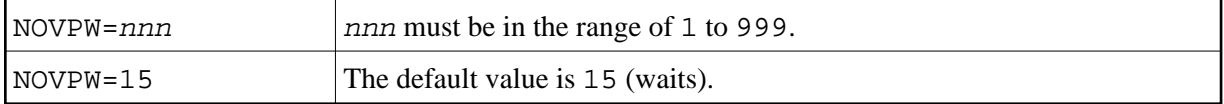

### <span id="page-5-2"></span>**WAITMS - Wait Time for Unlocked Swap Pool**

This parameter determines the number of milliseconds for one wait of an unlocked swap pool.

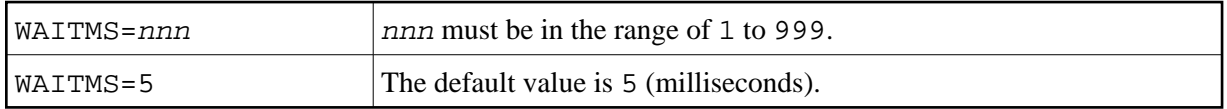

### <span id="page-5-3"></span>**WRITMS - Wait Time for Completed Asynchronous Write**

This parameter determines the number of milliseconds for one wait of a completed asynchronous write.

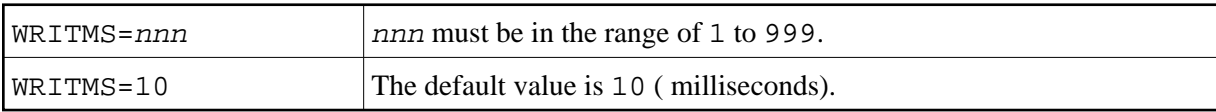